## **YEAR GROUP END POINT EXPECTATIONS FOR COMPUTING**

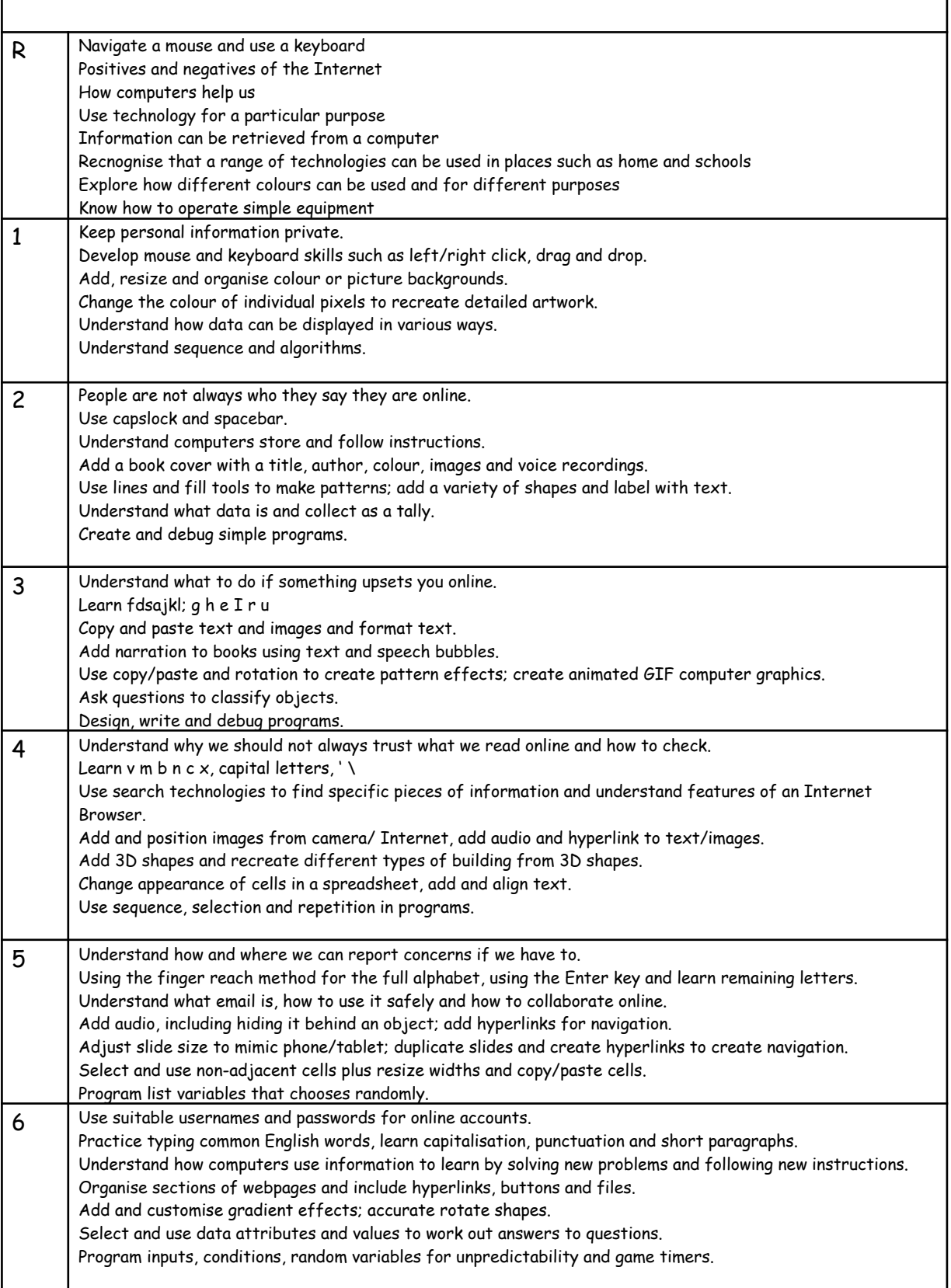